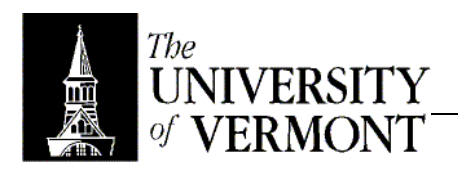

**Notes – Exceptions**

- I. Function Requirements
	- a. Partial functions don't accept all possible inputs only a subset.
	- b. Behavior is undefined if other values are sent.
		- i. Could crash
		- ii. Could enter an infinite loop.
		- iii. Worst, perhaps, a result that *appears* valid could be returned.
	- c. What to do if an input doesn't make sense?
		- i. Return a special value  $(nu11, -1, etc)$ 
			- 1. Not always possible. Maybe all possible values are legal.
			- 2. Caller needs to remember to check.
			- ii. Modify an extra argument.
				- 1. Harder to call the function now.
				- 2. Caller still has to remember to check.
		- iii. Throw an exception.
- II. Exceptions
	- a. The third option!
	- b. The caller *cannot* forget to check!
	- c. The function 'throws' an exception, which must be caught or thrown again by the caller.
	- d. The object thrown is an instance of Exception or a subtype.
		- i. Anyone can derive a new subtype
		- ii. Can define extra fields and methods that give additional information about the error.
		- iii. Some such methods are already defined.
		- iv. printStackTrace()
			- 1. Shows the current state of the runtime stack.
			- 2. An easy way to get runtime information.
	- e. If an exception is not caught, it propagates up until it finds a function that can catch it.
- III. Exception Handling
	- a. What should you do when you catch an exception?
	- b. Four basic strategies.
	- c. Fix the problem.
	- d. Report an error and exit.
	- e. Return from the function.
	- f. Throw another exception.
		- i. Maybe the same one.
		- ii. Maybe a new one.
		- iii. "Reflecting" the exception.
- IV. Style
	- a. If you might throw an exception, include a throws clause in the function header.
	- b. MUST list all exceptions potentially thrown.
		- i. Not listing one triggers a compiler error.
		- ii. Could just say throws Exception but that doesn't help the programmer trying to use the function.
		- iii. The exception to the rule is RuntimeException and its subclasses
			- 1. These are meant for "weird" errors for which you wouldn't likely be planning.
			- 2. Dereferencing null
			- 3. Dividing by zero
			- 4. Out of Memory
			- 5. About 50 classes, including NullPointerException
	- c. The code becomes a little harder to understand both for the compiler and the programmer, since the flow of control breaks up a little more.
- d. The code no longer executes in a user- or programmer-controlled sequence.
- e. Sometimes you need to guarantee a set of statements will execute.
	- i. Close the file you're using, release the lock on something, etc.
	- ii. Use a finally block.
	- iii. If an exception is thrown,  $finally$  executes and then it propagates.
	- iv. finally is good even when no exceptions are involved because it runs even before returning from the function (if the return is done from inside a try.
	- v. If you do catch the exception, catch will execute first, then run finally, then reflect the exception (if that's what your catch requested).
	- vi. Essentially, one *cannot* leave the try block until the finally clause executes.
- f. Use @exception in Javadoc.
	- i. Should include one for everything that's in your throws clause.
	- ii. Indicate the circumstances where it's thrown.
	- iii. Indicate any likely runtime exceptions
	- iv. If you listed a super-class, indicate which subclasses will actually be thrown.
- V. Debugging Exceptions
	- a. BlueJ isn't very helpful at this.
	- b. If an un-handled runtime exception occurs, the debugger stops at the throw.
	- c. If it's handled somewhere, there's no easy/direct way to find the source.
	- d. If you created the subclass, put a breakpoint in its constructor.
	- e. jdb has a catch ExceptionName command to automatically stop at any applicable throw. Use catch Exception to stop for everything!